МИНИСТЕРСТВО НАУКИ И ВЫСШЕГО ОБРАЗОВАНИЯ РФ Федеральное государственное бюджетное образовательное учреждение высшего образования «ДАГЕСТАНСКИЙ ГОСУДАРСТВЕННЫЙ УНИВЕРСИТЕТ» *Факультет Информатики и Информационных Технологий*

# **РАБОЧАЯ ПРОГРАММА ДИСЦИПЛИНЫ Разработка программных приложений**

Кафедра информационных систем и технологий программирования

Образовательная программа **09.03.03 Прикладная информатика**

Профиль подготовки **Прикладная информатика в экономике**

> Уровень высшего образования **бакалавриат**

> > Форма обучения

**Очная**

Статус дисциплины: вариативная

Махачкала, 2020

Рабочая программа дисциплины «Разработка программных приложений» составлена в 2020 году в соответствии с требованиями ФГОС ВО по направлению подготовки 09.03.03 Прикладная информатика (уровень бакалавриата) от 12.03.2015 № 207.

Разработчик: кафедра информационных систем технологий  $\boldsymbol{H}$ программирования, доц. Баммаева Г.А.

Рабочая программа дисциплины одобрена: на заседании кафедры  $\mathcal{UC}_H$  7  $\beta$  от « $\mathcal{US}_R$  020  $\mathcal{UD}_R$ , протокол № 7 Зав кафедрой *Цели* М/ Исмиханов З.Н. (подпись)

на заседании Методической комиссии факультета  $u \omega$ от « $20$ 202 г., протокол № 9 Ахмедова З.Х. Председатель ДА/-(подпись)

Рабочая программа дисциплины согласована с уурбно-методическим управлением «Нв» 03 2021.

(подпись)

#### Аннотация рабочей программы дисциплины

Дисциплина «Разработка программных приложений» входит в модуль профильной направленности образовательной программы бакалавриата по направлению 09.03.03 Прикладная информатика.

Дисциплина реализуется на факультете Информатики и информационных технологий кафедрой Информационных систем и технологий программирования.

Содержание дисциплины охватывает круг вопросов, связанных с изучением создания приложений, поддерживающих требования современных Принципов операционных систем, типовых приемов организации и конструирования пакетов программ сложной структуры, этапов процесса проектирования программного обеспечения, создание прикладных программ с высокой степенью автоматизации управления.

Дисциплина нацелена на формирование следующих компетенций выпускника: профессиональных - ПК-17, ПК-18, ПК-21, ПК-22.

Преподавание дисциплины предусматривает проведение следующих видов учебных занятий: лекции, практические занятия, лабораторные занятия, самостоятельная работа.

Преподавание дисциплины предусматривает проведение следующих видов учебных занятий: лекции, практические занятия, лабораторные занятия, самостоятельная работа.

Объем лиспиплины 5 зачетных елиниц, в том числе в акалемических часах по видам учебных занятий

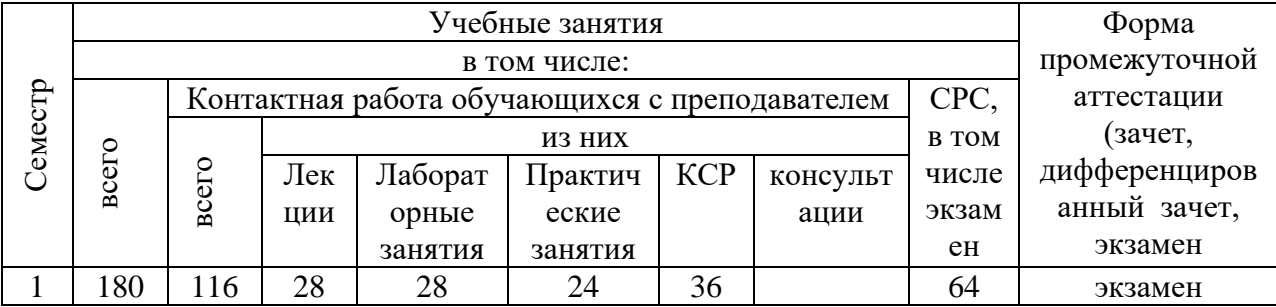

#### **1. Цели освоения дисциплины**

Целью преподавания дисциплины «Разработка программных приложений» является обучение студентов созданию, отладке и тестированию программных приложений.

Задачи дисциплины – совершенствовать знания объектно-ориентированного и визуального программирования, а также технологии программирования. Данный курс призван развить профессиональные компетенции, включая технологию разработки программного обеспечения на языках высокого уровня. Знания, умения и практические навыки, полученные в результате изучения дисциплины, используются обучающимися при изучении общепрофессиональных и специальных дисциплин, а также при разработке курсовых и выпускных квалификационных работ.

### **2.Место дисциплины в структуре ОПОП бакалавриата**

Дисциплина «Объектно-ориентированное программирование» входит в модуль профильной направленности образовательной программы бакалавриата по направлению подготовки 09.03.03 Прикладная информатика.

Знание дисциплины «Разработка программных приложений» является важной составляющей общей программистской культуры и навыков программирования выпускника. Эти знания необходимы при решении практических задач из разнообразных прикладных областей, таких, как информатика и программирование; объектноориентированное программирование, информационные системы и технологии.

### **Список дисциплин, знание которых необходимо для изучения курса данной дисциплины.**

- 1. Высшая математика;
- 2. Базы данных;
- 3. Информатика и программирование;
- 4. Объектно-ориентированное программирование
- 5. Программная инженерия и т.д.

### **Список дисциплин, для изучения которых необходимы знания данного курса.**

- 1. Корпоративные информационные системы
- 2. Бухгалтерские информационные системы
- 3. Проектирование информационных систем

Дисциплина изучается на 3 курсе во 2 семестре.

Знания и навыки, полученные в процессе изучения данной дисциплины необходимы в ходе выполнения выпускной квалификационной работы.

### **3. Компетенции обучающегося, формируемые в результате освоения дисциплины (перечень планируемых результатов обучения).**

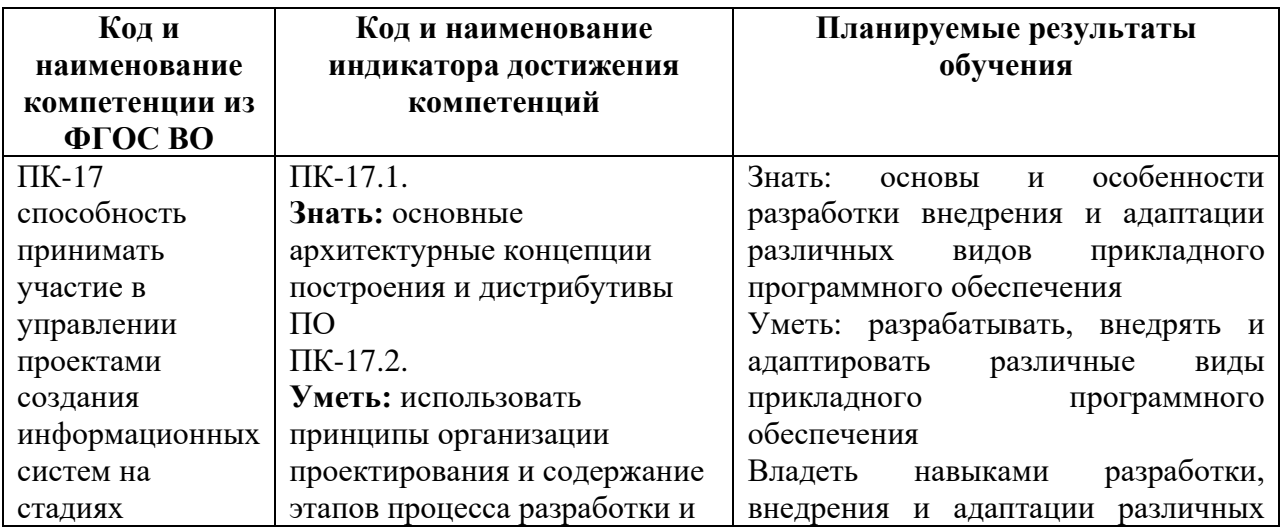

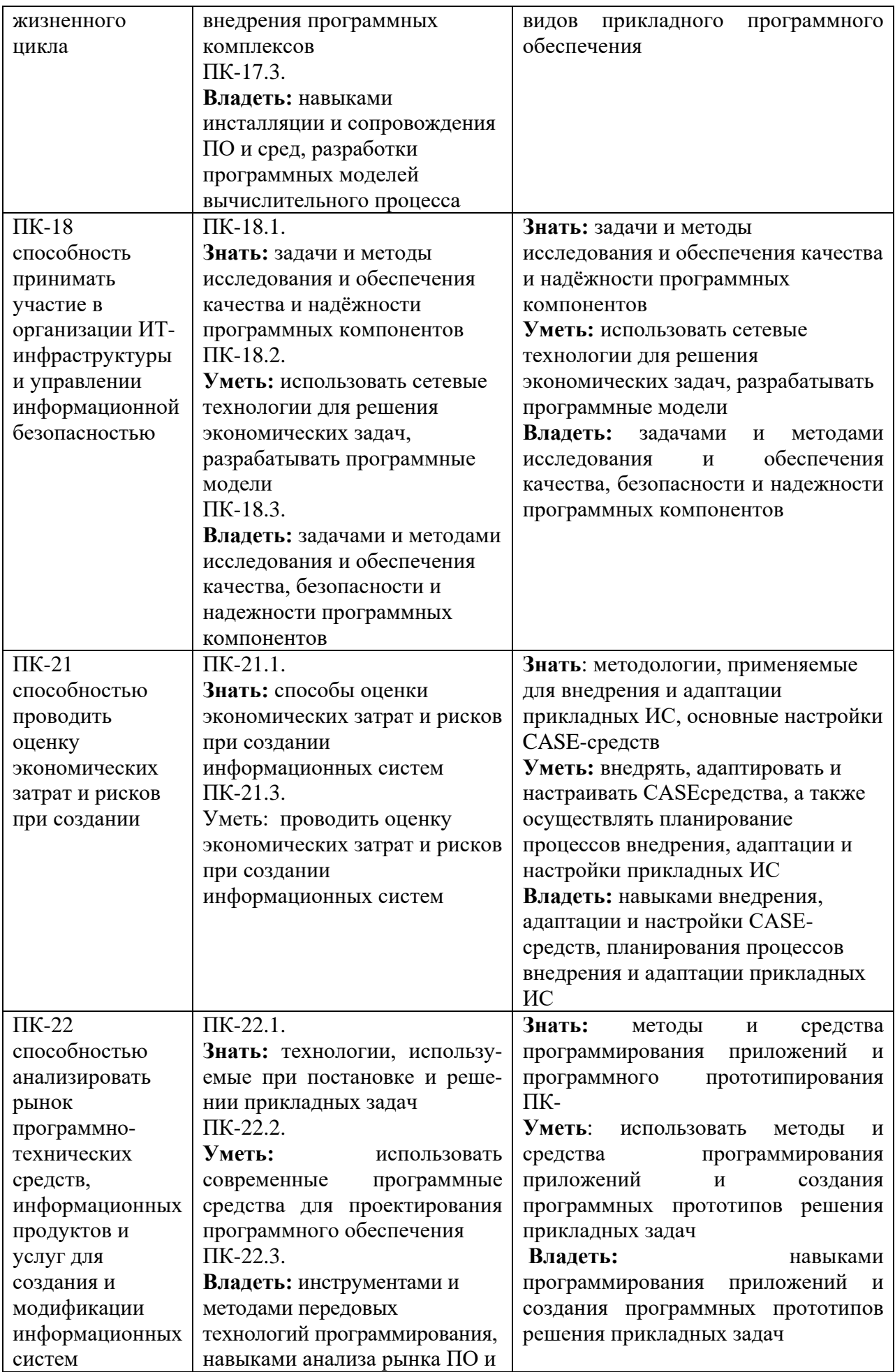

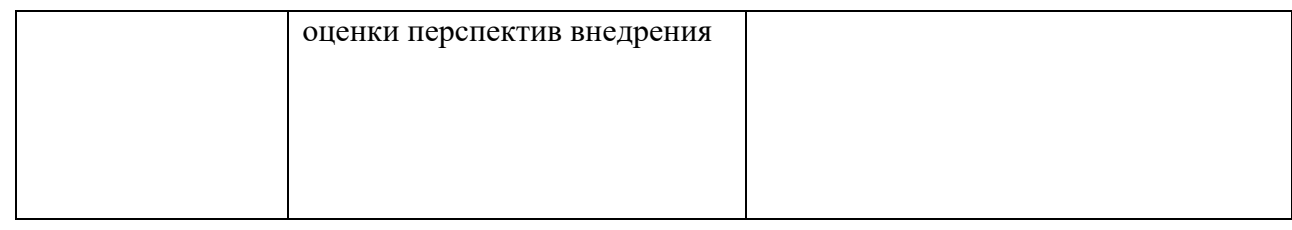

### **4. Объем, структура и содержание дисциплины.**

4.1. Объем дисциплины составляет 5 зачетных единиц, 180 академических часов.

4.2. Структура дисциплины.

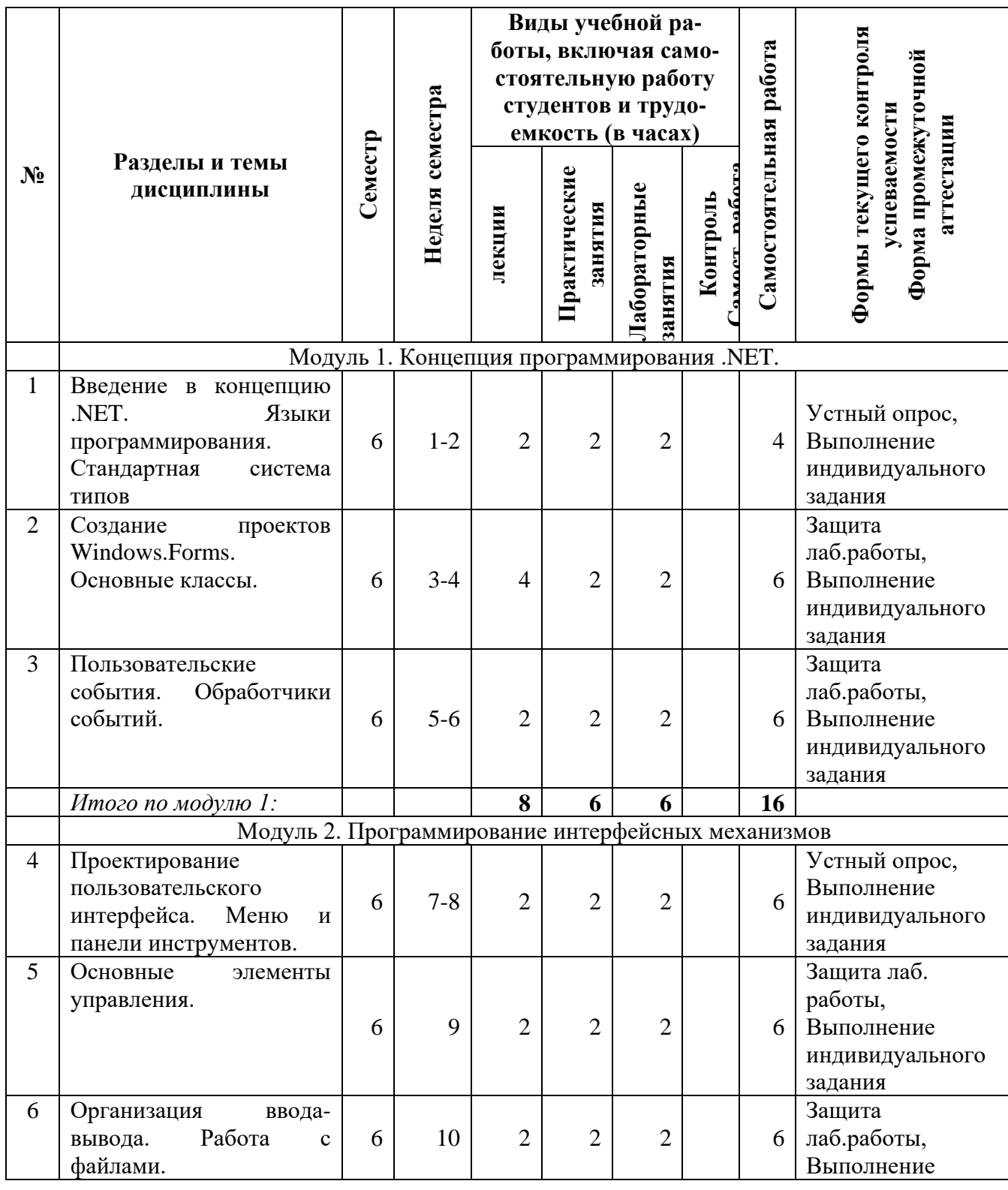

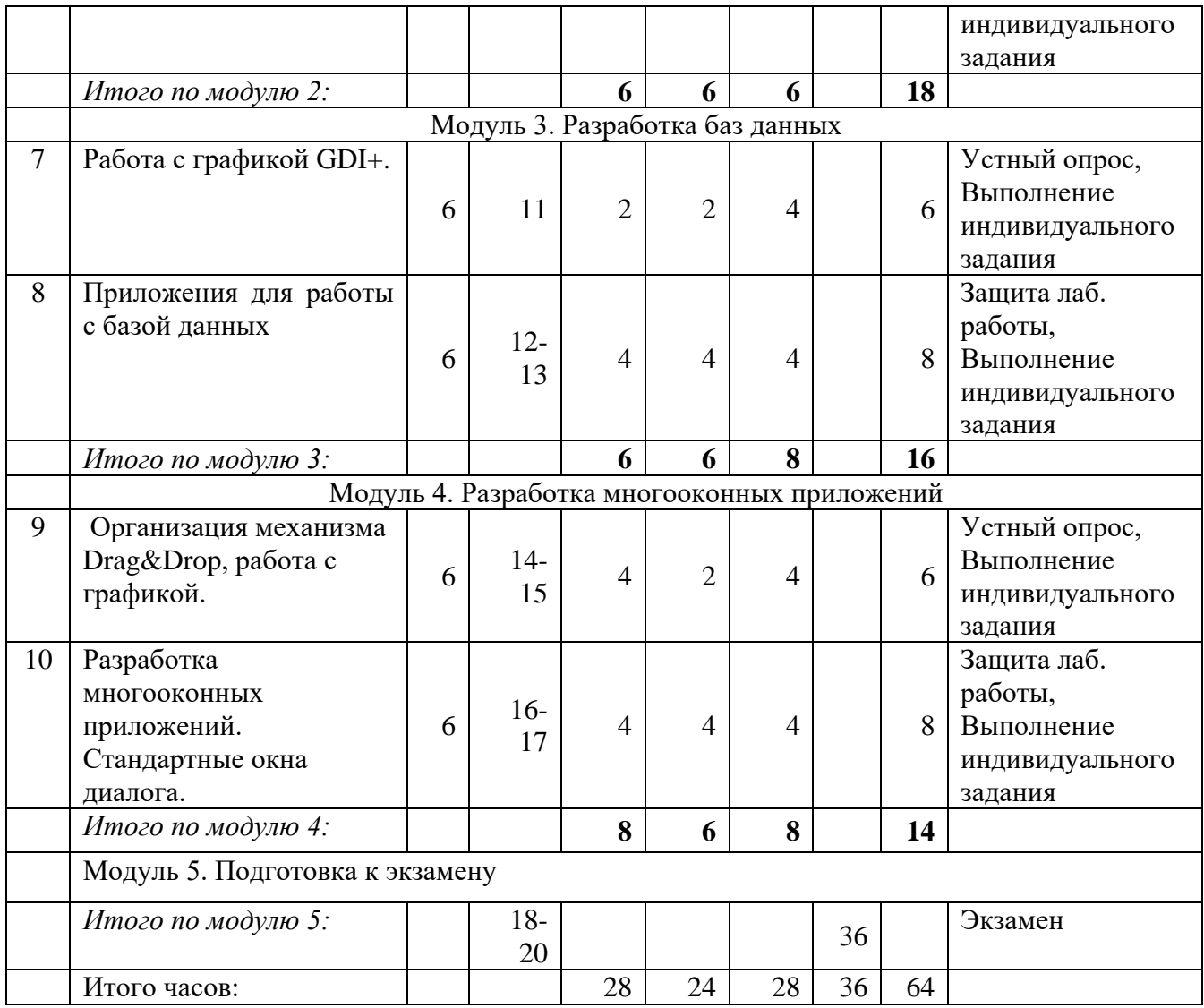

### **4.3. Содержание дисциплины, структурированное по темам (разделам).** *4.3.1. Содержание лекционных и практических занятий по дисциплине.*

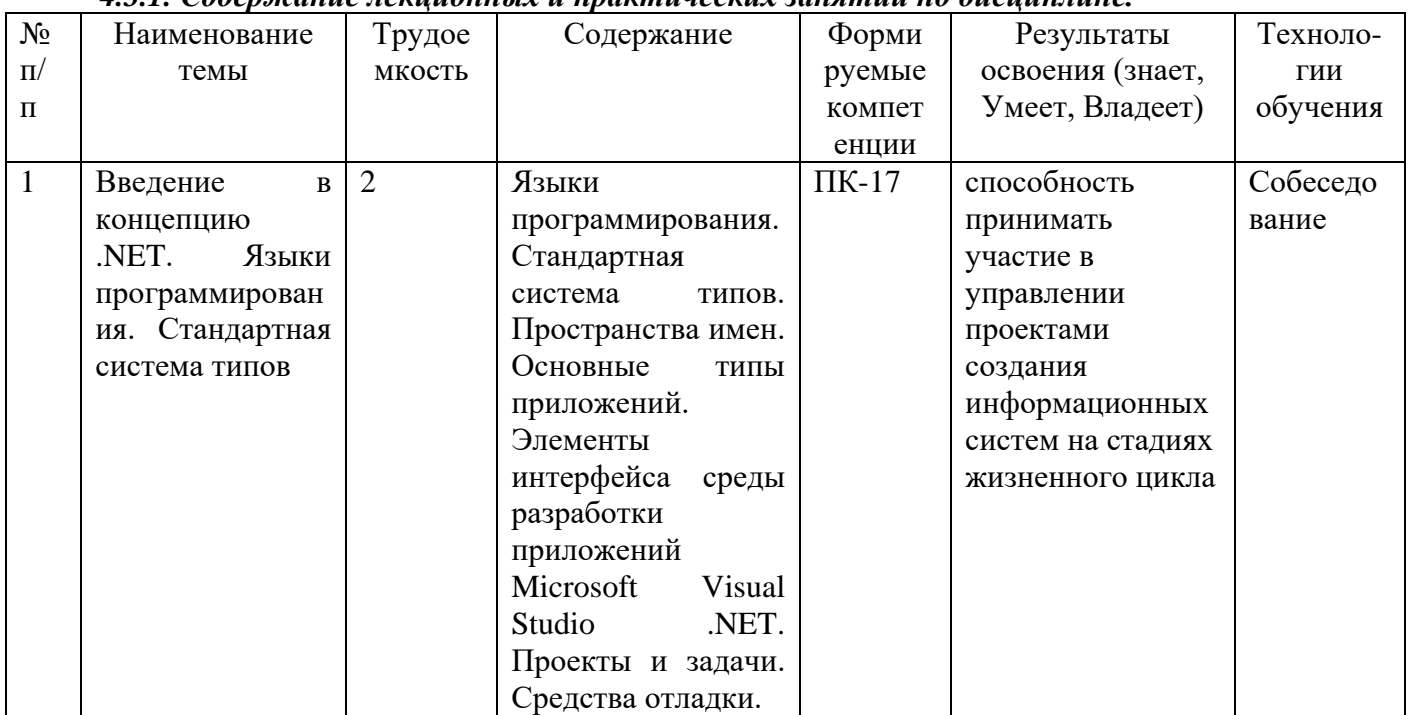

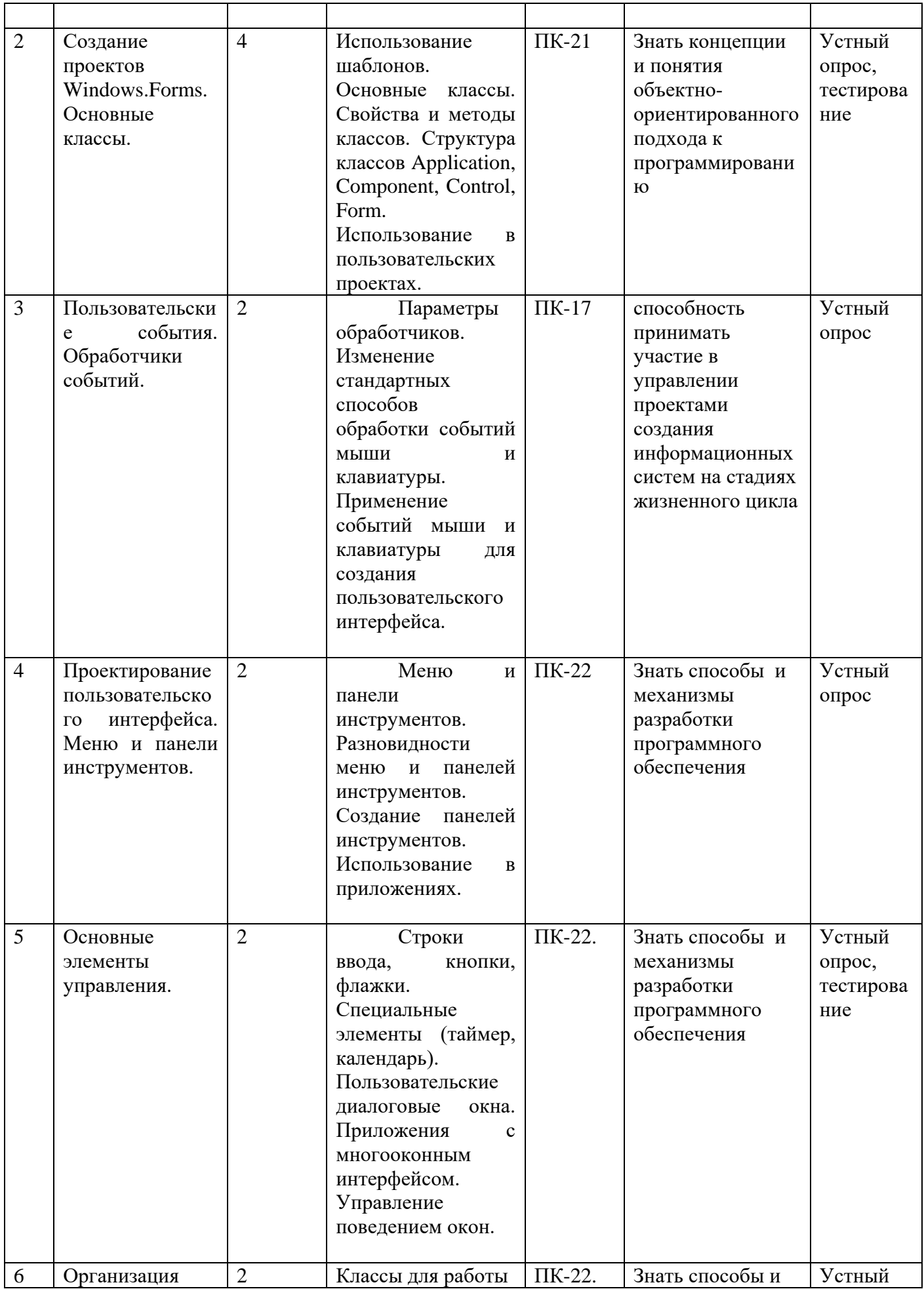

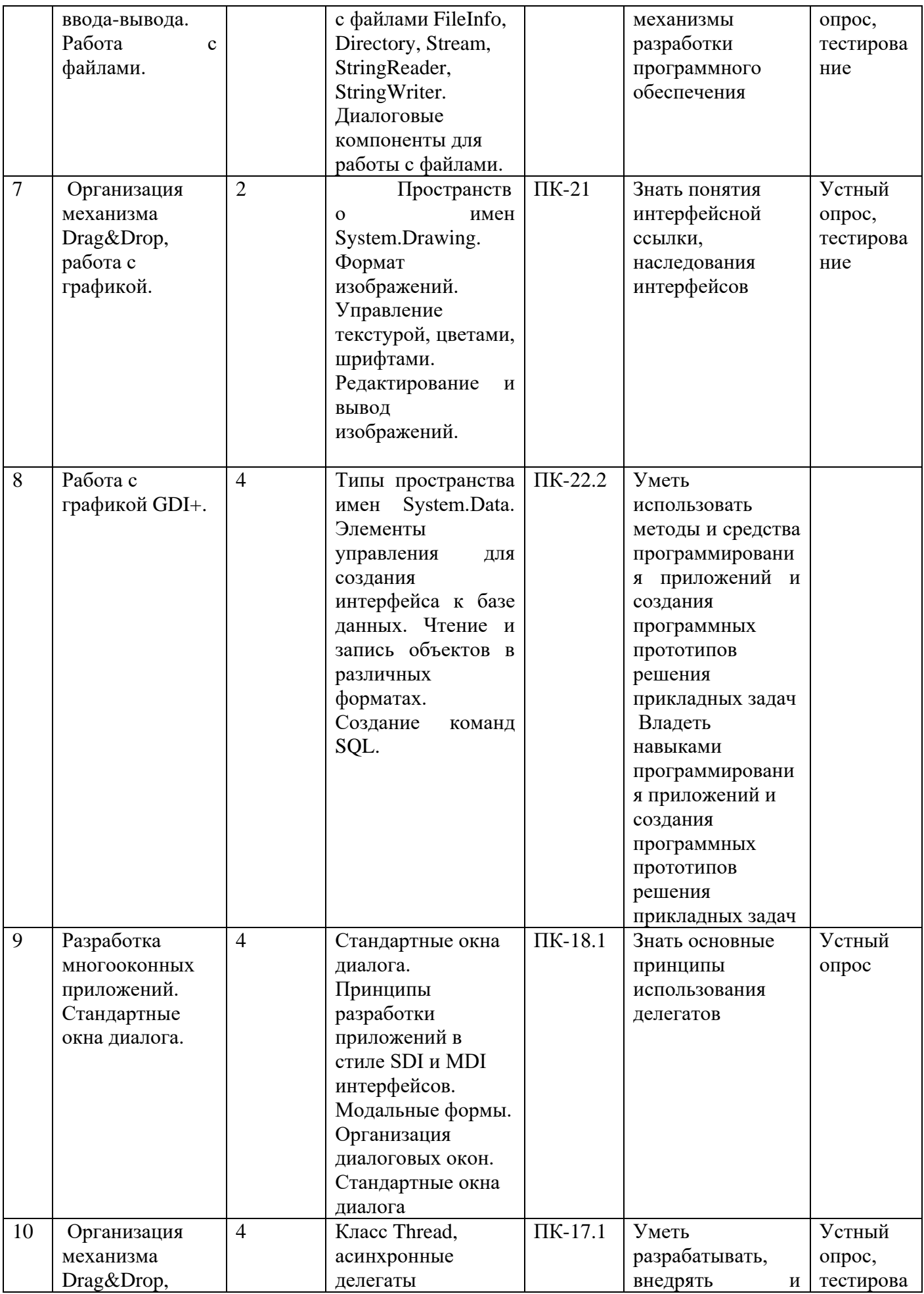

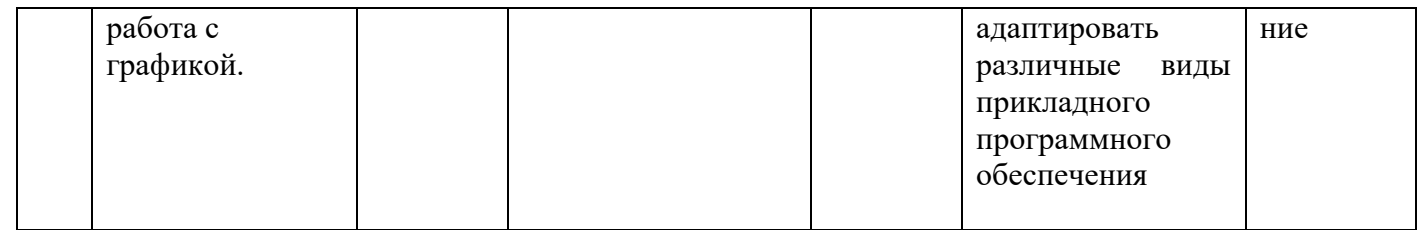

### Лабораторные работы

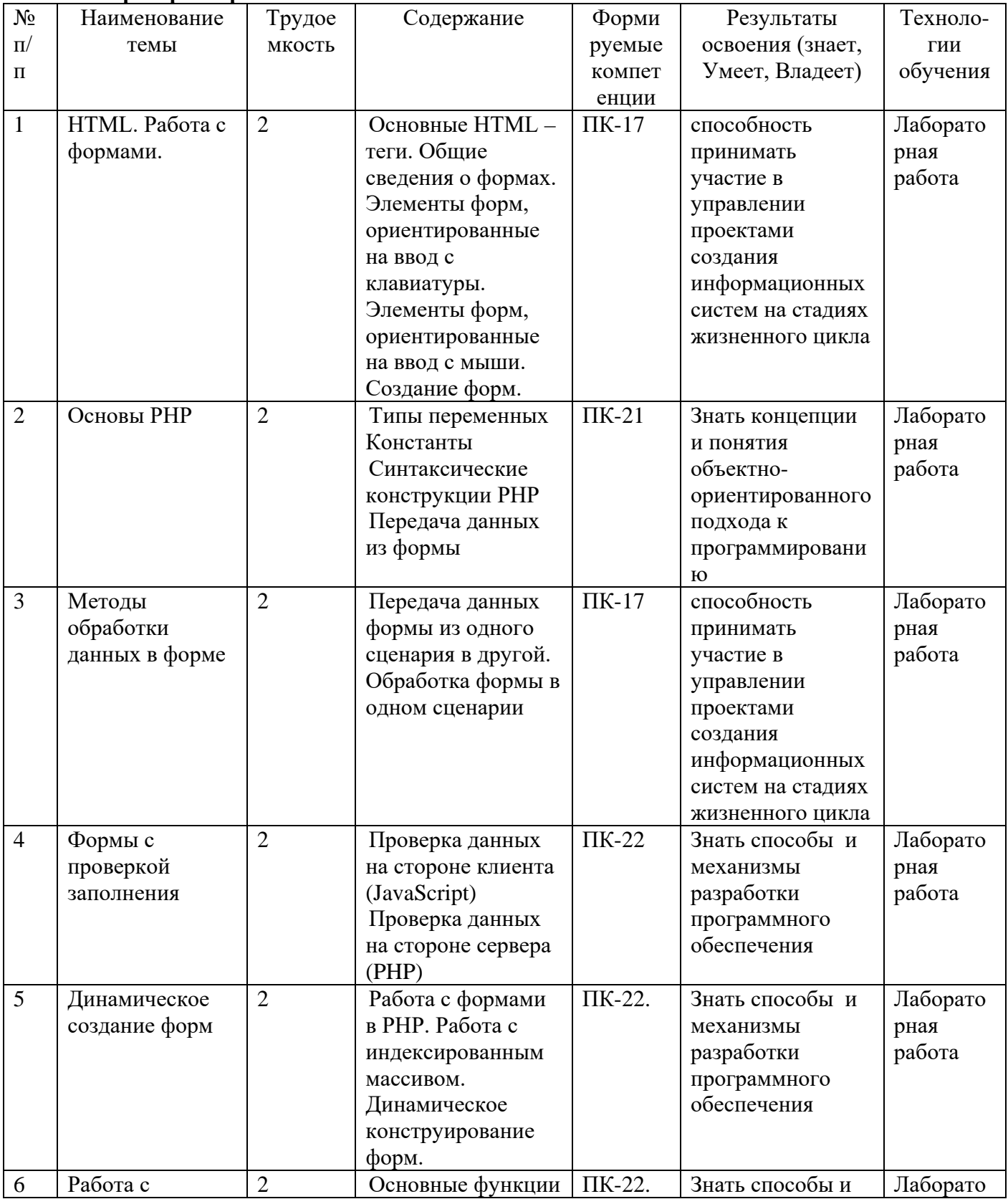

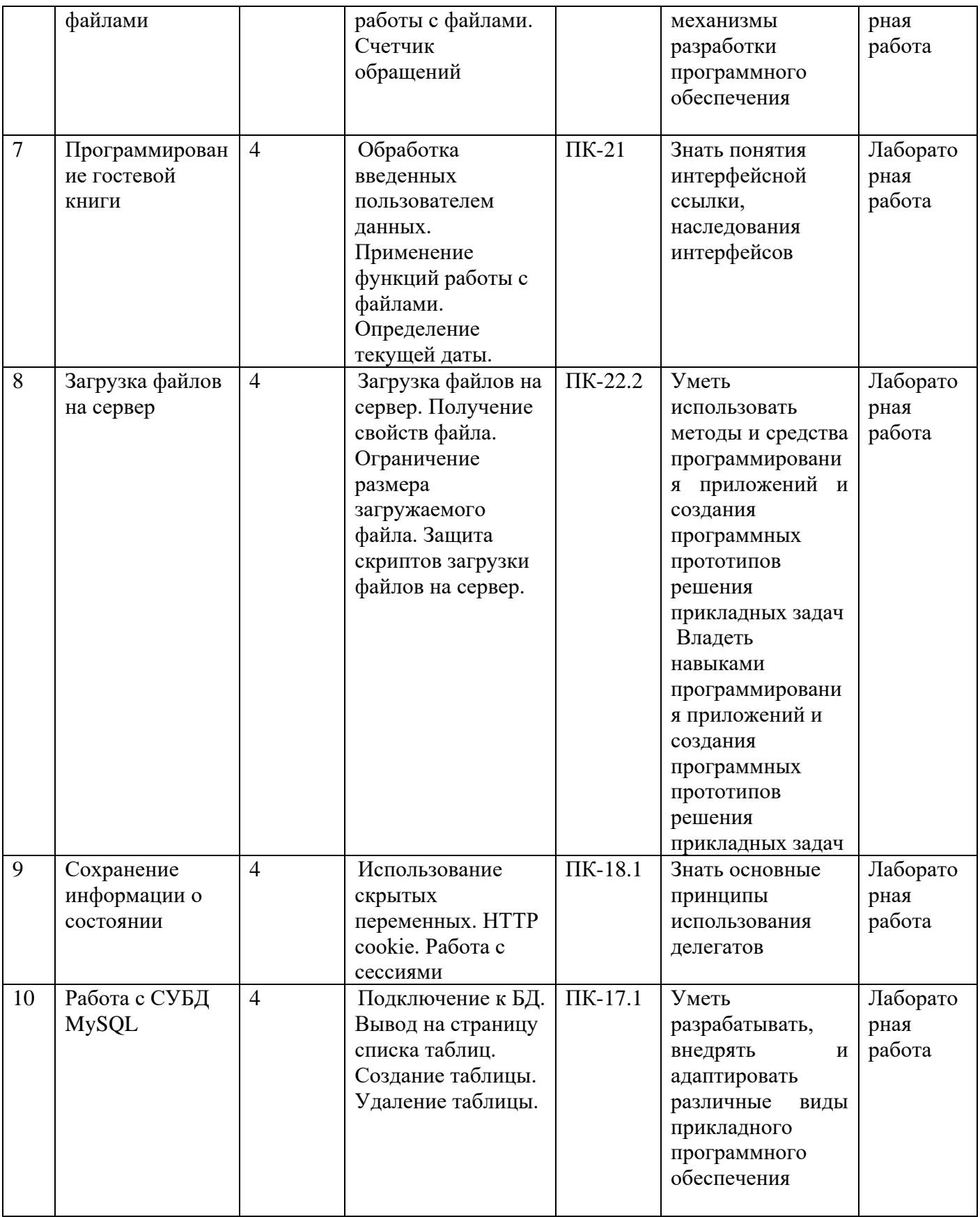

*4.3.2. Содержание лабораторных занятий по дисциплине.*

# **Лабораторная работа №1**

## **HTML. Работа с формами.**

HTML (HyperTextMarkupLanguage) представляет собой язык разметки гипертекста. Из названия становится понятно, что предназначение языка заключается в том, чтобы указывать браузеру, как разместить элементы гипертекста на странице при ее отображении на экране с помощью специальных кодов, легко отделяемых от смыслового содержания документа. Гипертекст представляет собой совокупность документов, содержащих текстовую, аудио и видео информацию, связанных между собой взаимными ссылками в единый текст.

#### Синтаксис HTML

HTML-документ представляет собой текстовый файл, который может быть создан в произвольном текстовом редакторе, однако существуют также и специальные HTMLредакторы. Он содержит собственно сам текст, который должен быть отражен в окне браузера, и команды разметки - HTML-теги, которые задают элементы документа, определяя его внешний вид и функциональность. Теги записываются в угловые скобки  $(\le)$  и состоят из имени элемента, за которым следуют его атрибуты.

Пример:

### $\langle b \rangle$ Этот текст будет отображаться жирным $\langle b \rangle$

 $\mathbf{B}$ 

 $\langle i \rangle$ Этот текст будет выделен курсивом $\langle i \rangle$ 

данном теги

примере

 $**>**$  $**>**$  $**>**$  $**>**$  $**>**$  $**>**$  $**>**$  $$  $$  $**>**$  $**>**$  $$  $$  $$  $$  $$  $$  $$  $$  $$  $$  $$  $$  $$  $$  $$  $$ 

Большинство элементов (которые называются также контейнерами) состоят из трех компонентов: начальный тег, содержимое и конечный тег. В начальном теге в угловых скобках указывается имя элемента и список атрибутов, в конечном - только имя, предваряемое символом слэш (/). Содержимое элемента располагается между начальным и конечными тегами и интерпретируется браузером согласно правилам, определенным в спецификации стандарта HTML. Атрибутами называются свойства элементов.

Пример:

Имя элемента  $$\cal C$$ <sup>Имя атрибута</sup> 3начение атрибута

 $\langle \text{imgsrc} = \text{``flower.jpg''} \text{ width} = \text{``200''} \text{ height} = \text{``150''>}$ 

В примере приведен тет, не имеющий соде значение атрибута не требующий<br>конечного тега. Встретив такой тег в НТ " ---- Значение атрибута " ---- претирует его,<br>выведя изображение из файла flower.jpeg ши Имя атрибута сотой в

Для полноты картины приведем и пример элемента-контейнера, имеющего содержимое и, соответственно, требующего наличия конечного тега.

Пример:

$$
^{\prime }\approx palign="right">^{\prime }\approx
$$

конечного ... содержимое элемента... тега можно объявлять После новый абзац.  $<$ /p> Структура HTML

HTMLдокумента состоит из Структура трех пар тегов: html, head, body. Теги <html></html> являются контейнером для всех остальных, так как в них размещаются все остальные. Таким образом любой HTMLдокумент должен начинаться с тега <html> и заканчиваться тегом </html>. Сам документ условно разделен на две части заголовок документа и тело документа. Заголовок заключается в теги <head></head>, а тело в <body></body>. Заголовок содержит служебную информацию и не влияет на внешний вид документа. Единственный обязательный элемент заголовка документа - это теги <title></title>. Они нужны, чтобы дать документу название, которое отражается в заголовке окна браузера.

Все, что отображается на web-странице находится в тегах  $\&$ body> $\&$ body>. Это текст, картинки и исполняющиеся скрипты, а также теги для оформления всего этого. Обязательных параметров у тега <br/>body> нет. Пример:

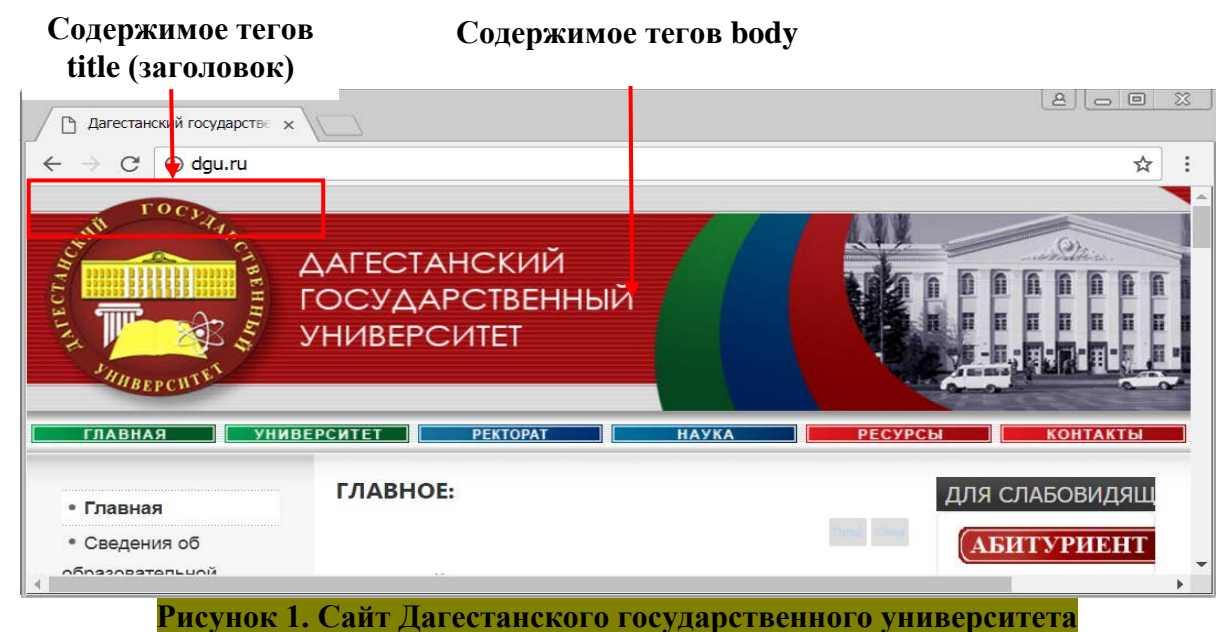

Код html-документа на примере сайта Дагестанского государственного университета

приведен на рисунке 2.

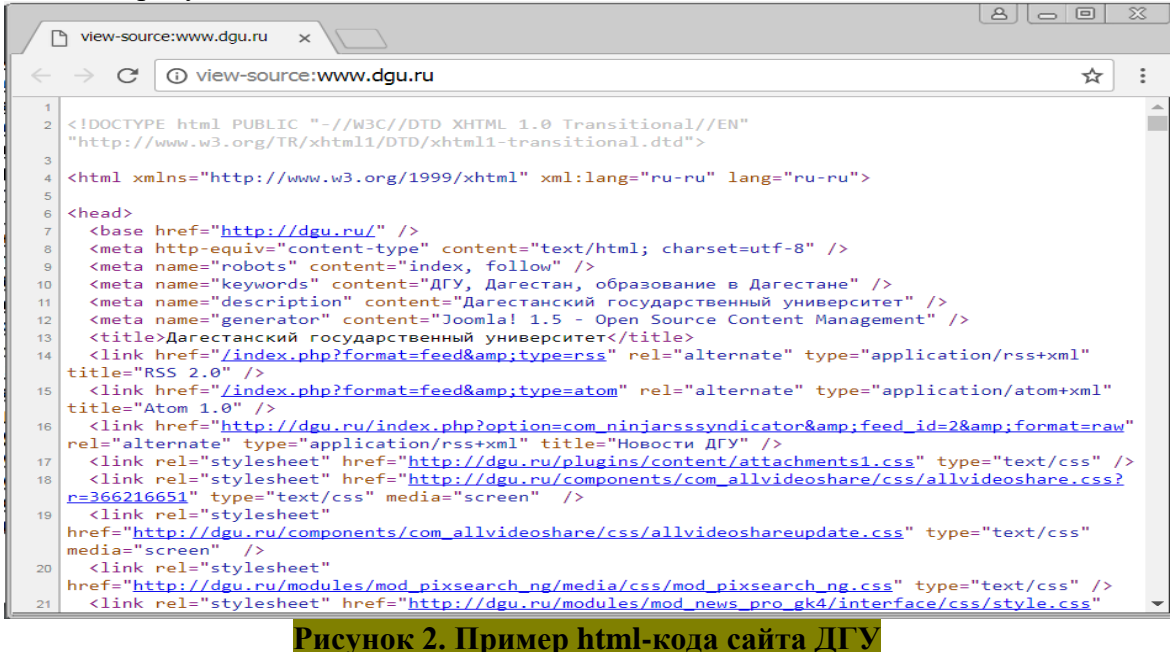

### Создание первой HTML-страницы

Создать HTML-страницу можно в любом текстовом редакторе, даже MicrosoftWord, главное сохранить созданный файл с расширением html или htm.

Однако мы, в ходе выполнения лабораторных работ, будем использовать текстовый редакторNotepad $++$  (рисунок 1.1).

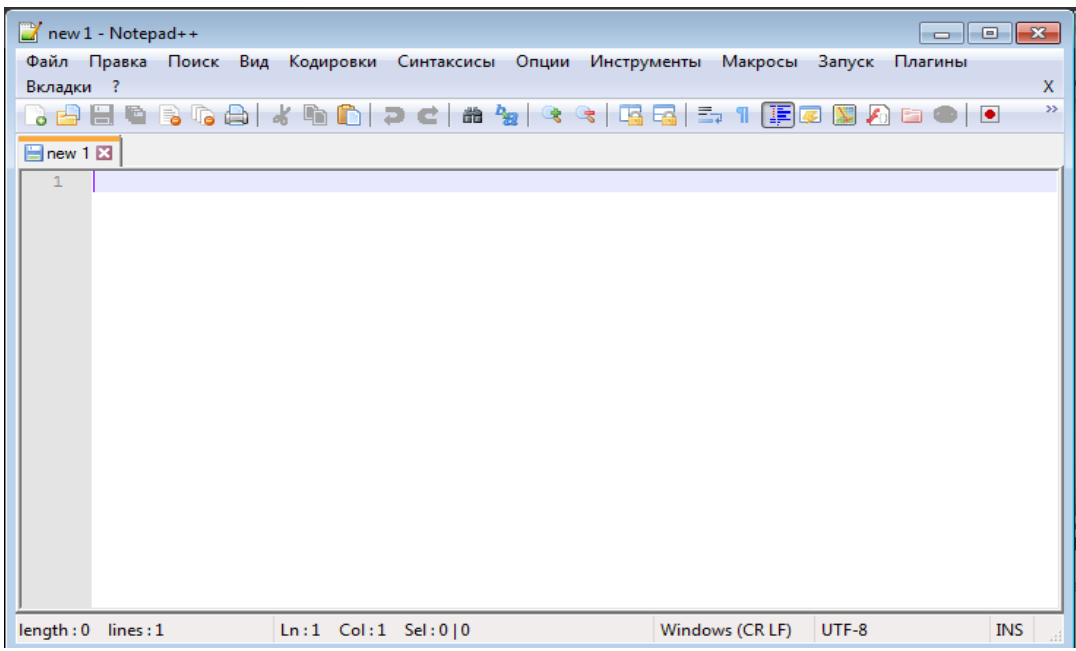

**Рисунок 1.1. Окно текстового редактора Notepad ++**

Перед началом работы необходимо проверить правильность настроек приложения. Для этого выберите пункт главного меню «Опции» и в контекстном меню выберите пункт «Настройки». В открывшемся окне, перейдите на вкладку «Новый документ» (рисунок 1.2).

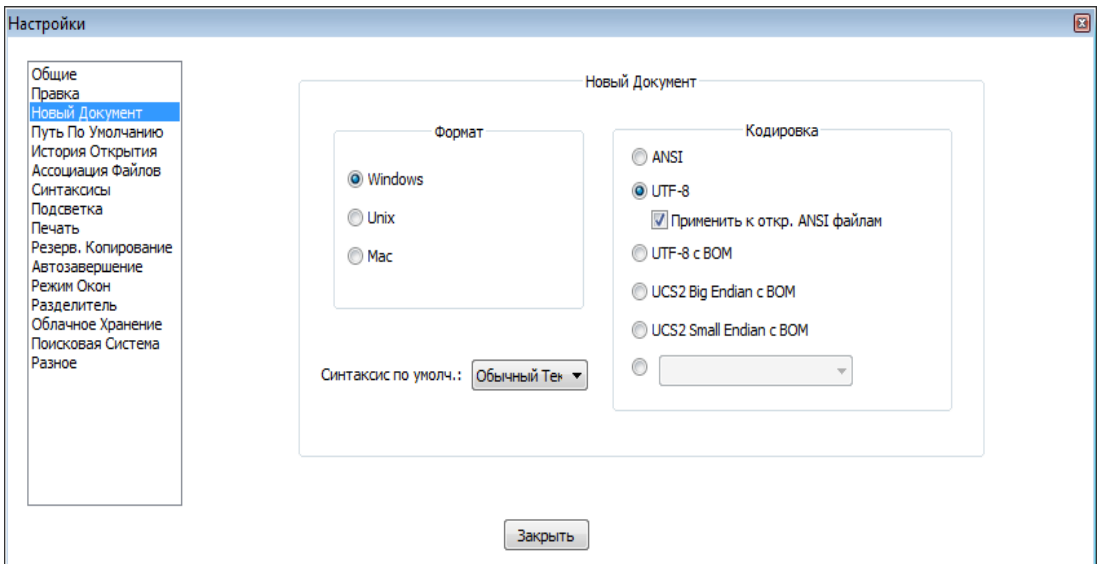

**Рисунок 1.2. Вкладка «Новый документ» пункта меню «Опции -> Настройки»**

Убедитесь в том, что в данном окне отмечены пункты «UTF-8» и «Применить к открытым ANSIфайлам».

Далее выберите пункт главного меню «Кодировки» и убедитесь, что в контекстном меню установлена галочка на пункте «Кодировать в UTF-8 без BOM» (рисунок 1.3).

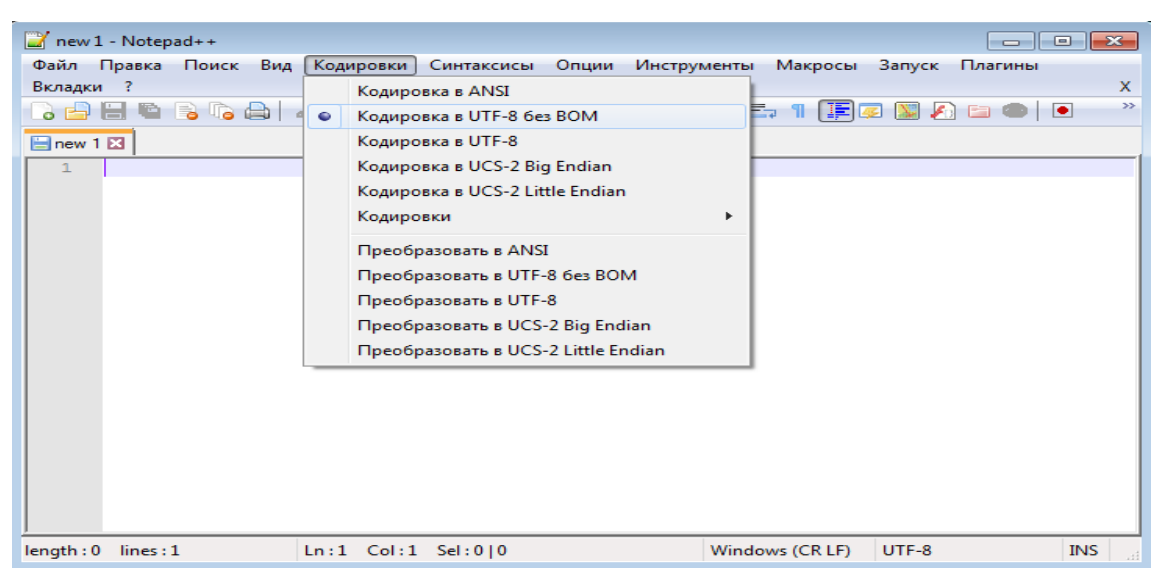

**Рисунок 1.3. Контекстное меню пункта главного меню «Кодировки»** После выполнения вышеперечисленных действий можно приступать к работе. Для начала составим HTML-документ с простейшей структурой (рисунок 1.4).

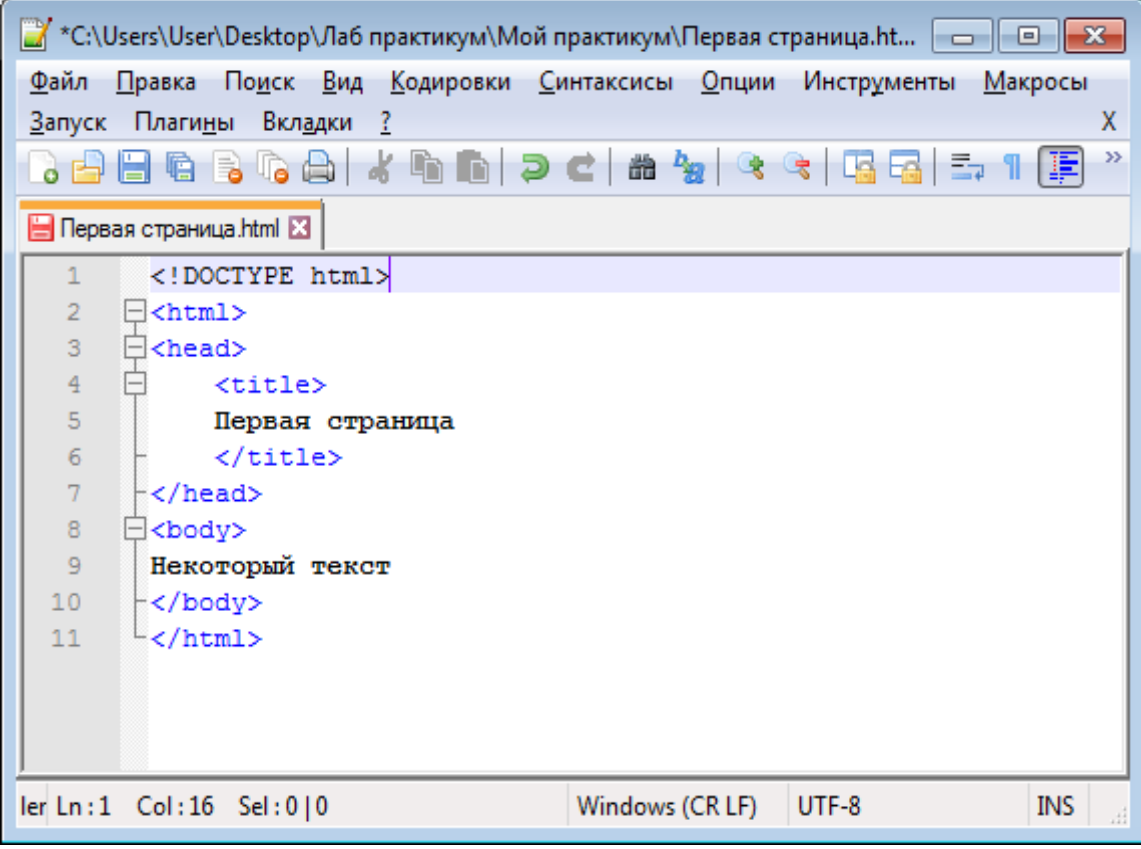

#### **Рисунок 1.4. Структура HTML-документа**

Как мы уже говорили во вводной части, то, что должно отображаться визуально в теле документа, нужно прописать между открывающим и закрывающим тегами <body></body>. Чтобы поместить заголовок страницы на вкладку браузера нужно в блок документа <head></head> добавить элемент <title></title>, в котором и нужно записать название страницы. Данный элемент служит для описания страниц и используется поисковыми системами.

Созданный файл необходимо сохранить с расширением «\*.html». В окне браузера он будет выглядеть, как на рисунке 1.5.

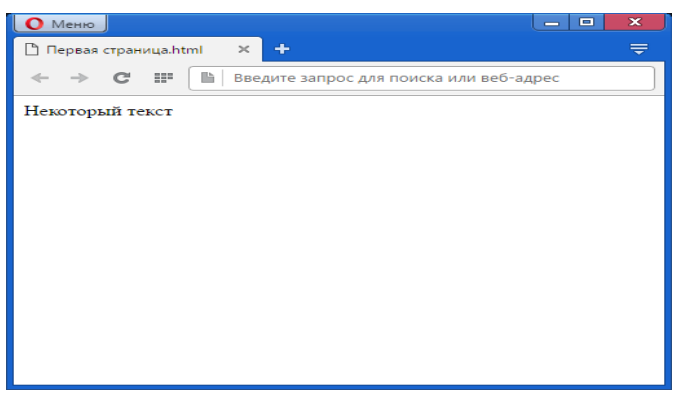

**Рисунок 1.5. Html-страница в окне браузера**

#### **5. Образовательные технологии**

Лекционные занятия на курсе проводятся с использованием мультимедийного проектора и в сопровождении с презентациями в формате Power Point. Дополнительно на лекциях проводятся демонстрации работы основных средств языков/платформ с использованием среды разработки и отладчика.

Лабораторные занятия проходят в компьютерных классах, оснащенных персональными компьютерами с установленной средой разработки PHP, MySQL. Во время лабораторных занятий студенты активно взаимодействуют с преподавателем, задают вопросы по курсу и практическим заданиям, сдают практические задания. Для хранения исходного кода проектов, выполняемых студентами используется раздел «Задания» в созданной команде в среде Microsoft Teams.

### **6. Учебно-методическое обеспечение самостоятельной работы студентов Форма контроля и критерий оценок**

В процессе обучения студентов применяются следующие формы контроля успеваемости:

- посешаемость лекций
- − результат письменного теста на коллоквиуме (баллово-рейтинговая система) посещаемость лабораторных занятий (работ)
- выполнение и сдача лабораторных заданий (баллово-рейтинговая система) **Примерное распределение времени самостоятельной работы студентов**

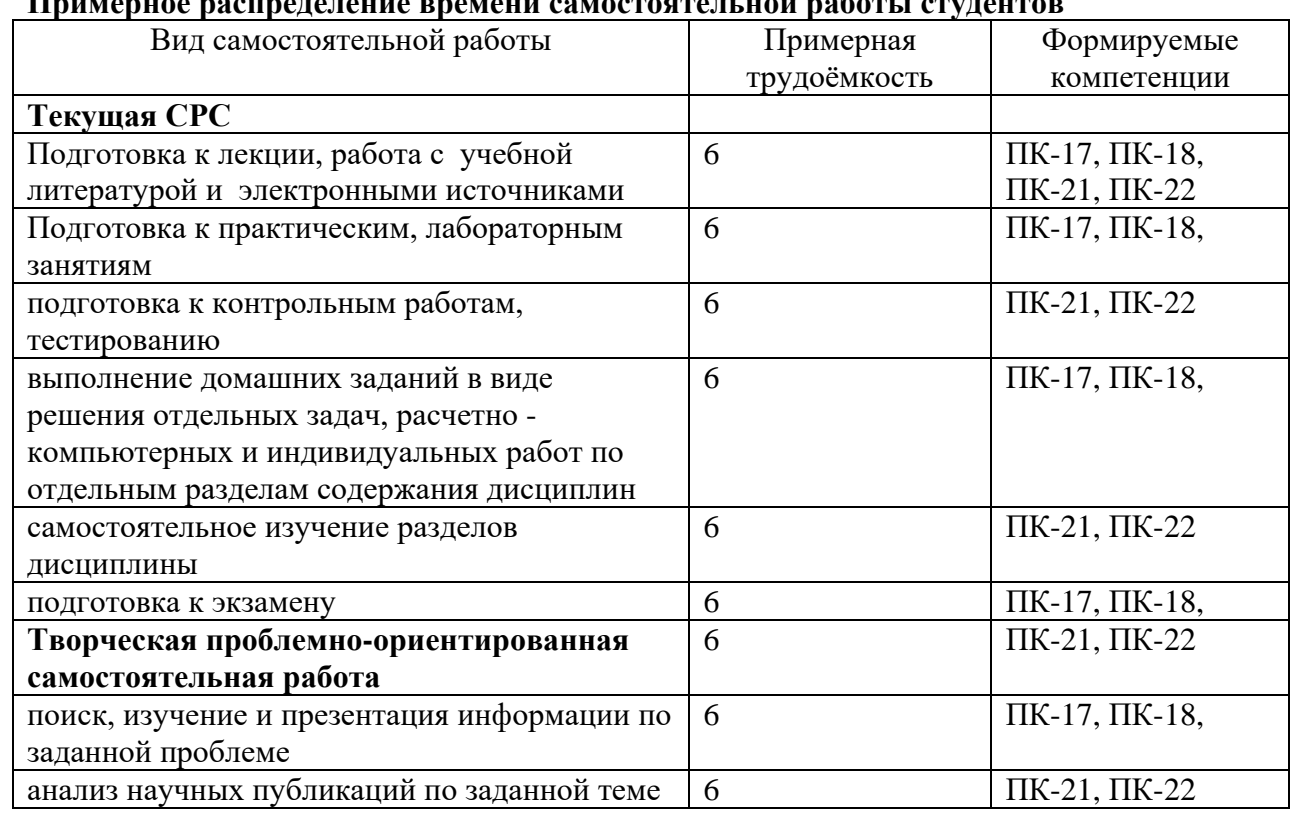

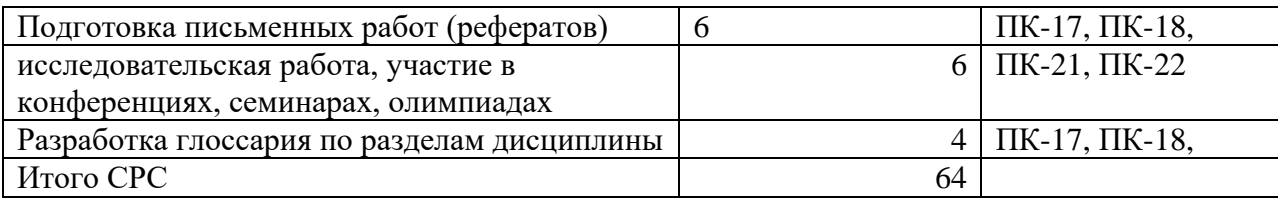

### **7. Фонд оценочных средств для проведения текущего контроля успеваемости, промежуточной аттестации по итогам освоения дисциплины.**

### **7.1. Перечень компетенций с указанием этапов их формирования в процессе освоения образовательной программы.**

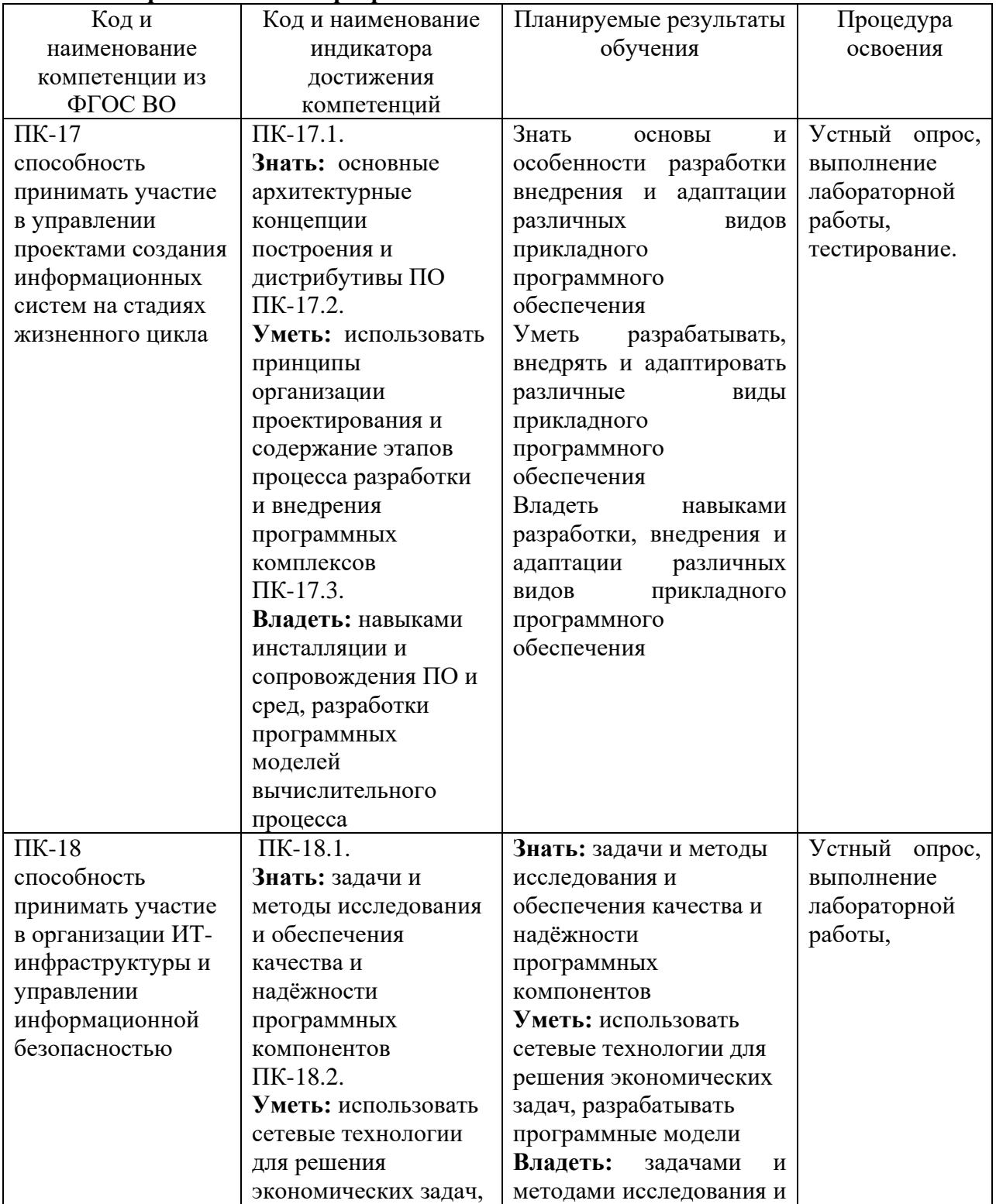

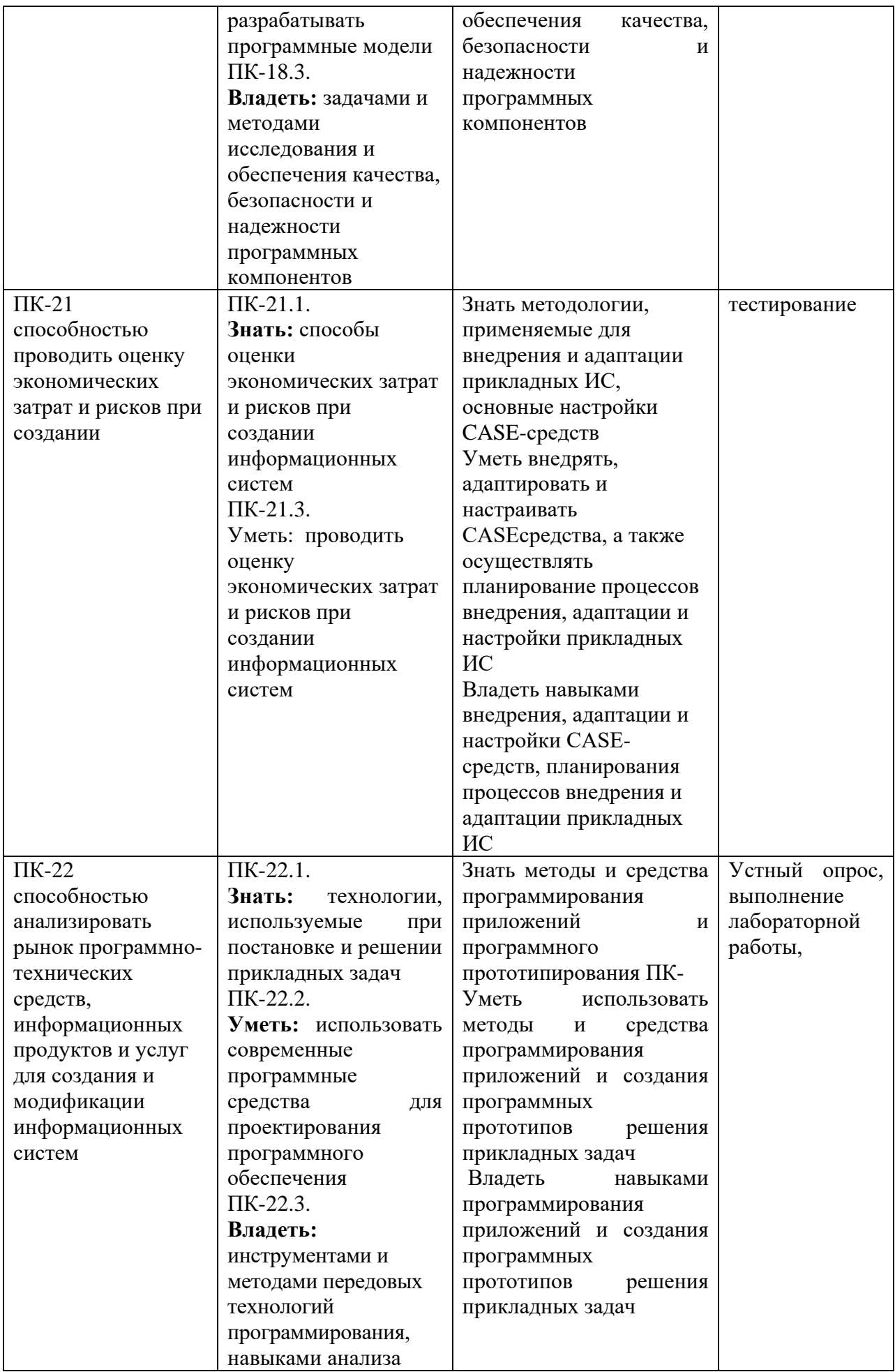

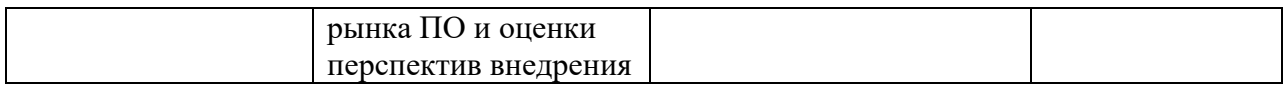

### 7.3. Типовые контрольные задания

Примерный перечень вопросов к промежуточному контролю или зачету по всему изучаемому курсу:

- 1. Глобальная сеть Интернет;
- 2. Виды сервисов Интернет
- 3. Понятие программирования в Интернет;
- 4. Назначение HTML:
- 5. История развития HTML;
- 6. Структура HTML документа;
- 7. Работа с текстом в HTML (форматирование, стили);
- 8. Работа с таблицами в HTML:
- 9. Работа со списками в HTML:
- 10. Работа с формами в HTML;
- 11. Работа с фреймами в HTML;
- 12. Новые возможности HTML 5.0;
- 13. CSS: основные понятия, назначение, преимущества и недостатки;
- 14. Базовый синтаксис CSS, его применение к HTML документу;
- 15. Классы в CSS;
- 16. Проблема поддержки CSS браузерами;
- 17. JavaScript: назначение, возможности использования в HTML документе;
- 18. Лексическая структура JavaScript;
- 19. Типы данных и значения JavaScript;
- 20. Переменные JavaScript;
- 21. Инструкции JavaScript;
- 22. Объекты и массивы JavaScript;
- 23. Функции JavaScript;
- 24. Классы, конструкторы и прототипы JavaScript;
- 25. Общий шлюзовой интерфейс (CGI);
- 26. Использование CGI-скриптов:
- 27. Технология DOM:
- 28. Системы управления содержимым;
- 29. Основные функции CMS;

#### Тесты

1)...- это сайты, сделанные по классической технологии html. Веб-страницы таких сайтов написаны полностью на языке html и имеют расширение .htm или .html.

Да: Статические и веб страницы

Нет: Линамические сайты

Нет: Флеш-сайты

Нет: Личные сайты

2) Основным минусом статических сайтов является:

Нет: Большая нагрузка на сервер

Да: Отсутствие интерактивности

Нет: Нет возможности включить графику Нет: Отсутствие оффлайн режима

3) ...- сайты не существуют в неизменном виде на сервере, а формируются при помощи скриптов. Вид такой страницы с одним и тем же адресом может быть совершенно различным в зависимости от разных условий.

Да: Динамические

Нет: Корпоративные

Нет: Статические

Нет: Узконаправленные

4)Минусы динамических сайтов: *Да: Они требуют повышенную нагрузку на сервер* Нет: Долгая прогрузка Нет: Отсутствие интерактивности Нет: Частые ошибки при загрузке сайта

5)…это очень красивые, интерактивные, со звуком и анимацией сайты сайты. Которые выглядят на порядок эффектнее, чем обычные html-сайты.

*Да: Флэш-сайты* Нет: Персональные сайты Нет: Промо-сайт Нет: Игровой портал

6) Администратор интернет магазина: *Да: Обязан организовать доставку товара; проконтролировать расчеты с покупателем за поставку.* Нет: Не обязан нести ответственность за товар

Нет: Ведет учет о продажах, не обязан организовывать доставку товара

Нет: Отвечает за все операции, связанные с товаром

7) Сайты коммерческих организаций относятся к классификации сайтов по:

*Да: их принадлежности*

Нет: технологиям, влияющим на дизайн и функциональность

Нет: величине, по уровню решаемых ими задач.

Нет: по типу информации и возможностей, которые они предоставляют пользователям в сети

8) Сайты, содержащие лишь небольшую общую информацию о фирме, это:

Нет: Промо-сайты

Нет: Сайты для бизнеса

Нет: Личные (персональные) сайты

*Да: Сайты-визитки*

9)По степени развитости присутствия коммерческой организации в интернете среди коммерческих сайтов можно выделить:

Нет: Сайты некоммерческих организаций, личные (персональные) сайты.

Нет: Простые сайты, Тематические

*Да: Сайты-визитки, промо-сайты*

Нет: Динамические сайты и веб-страницы

10) Сайты, содержащие немного информации и состоящие из нескольких страничек, это:

Нет: Тематические, узконаправленные сайты

*Да: Простые сайты*

Нет: Многофункциональные сайты

Нет: Флэш-сайты

11) Обычно состоит из нескольких страниц и имеет уникальный, но простой и функциональный дизайн; идеально подходит для компаний, которые хотят разместить информацию о себе и своих услугах в Интернете:

*Да: Сайт визитка* Нет: Промо сайт Нет: флэш сайт Нет: Личный сайт

12) Основные разделы сайта: *Да: «О компании», «Продукция или услуги», Да: «Прайс-листы», «Контактная информация»;*  Нет: «Основные функции» Нет: «Социальные сети»

13) Необходим для автоматизации внутреннего документооборота, учёта показателей компании, управления персоналом: *Да: Корпоративный информационный web сайт* Нет: Динамический сайт Нет: Статический Нет: Игровой портал

14) Подходит для обеспечения имиджевого присутствия в Сети; сайт служит для предоставления подробной информации о компании: *Да: Корпоративный имиджевый web сайт* Нет: Интернет-магазин Нет: Динамический сайт Нет: Интернет-магазин

15) Интерактивный веб-сайт рекламирующий товар или услугу: *Да: Интернет-магазин* Нет: Персональный проект Нет: Контент-проект Нет: Промо-сайт

16) Основные функции интернет-магазина:

*Да: принимающий заказы на покупку, предлагающий пользователю выбор варианта расчета Да: выписывающий счет на оплату, служащий одновременно подтверждением заказа* Нет: обеспечивать доставку до дома Нет: вести учет

17) Администратор магазина обязан:

*Да: организовать доставку товара;*

*Да: проконтролировать расчеты с покупателем за поставку*.

Нет: следить за имиджем работников

Нет: следить за работой сотрудников

18) Достаточно большой виртуальный массив информации, включающий в себя множество различных тематических разделов меньшего размера, либо некоторое количество самостоятельных проектов:

*Да: информационный сайт*

Нет: промо-сайт

Нет: сайт-форум

Нет: персональный сайт

19)Сложный развлекательный интерактивный проект, предусматривающий большую посещаемость и ресурсоемкость: *Да: игровой портал* Нет: личный сайт Нет: динамический Нет: интернет-магазин

20) Личный проект, содержит все, что угодно и оформляется в любом стиле, который наиболее полно сможет раскрыть и отобразить тематику сайта:

*Да: персональный проект* Нет: информационный сайт Нет: интернет-магазин Нет: персональный сайт

21) Сайт, как правило некоммерческой направленности, который представляет собой собрание текстов, статей и прочих материалов, основная задача которого – привлечение посетителей по определенной тематике:

*Да: контент-проект* Нет: сайт-форум Нет: сайт коммерческой организации Нет: игровой портал

22) Это сайт, созданный специально для продвижения какого-либо товара либо услуги или основного сайта компании. Это почти всегда неосновной сайт компании:

*Да: промо-сайт* Нет: интернет-магазин Нет: статический сайт Нет: динамический сайт

23) Этот сайт может быть самостоятельным сайтом, а может быть разделом сайта. Чаще всего он делается на поддомене основного сайта и предназначен для организации общения посетителей сайта между собой и с администратором сайта.

*Да: сайт-форум* Нет: контент-проект Нет: сайт-форум Нет: игровой портал

24) Это сайт, представляющий собой интернет-дневник, или журнал, который ведется наподобие новостной ленты, при этом на каждую тему этого сайта посетители могут оставлять свои комментарии-сообщения, доступные с главной страницы соответствующей темы.

*Да: блог* Нет: личный проект Нет: персональный проект Нет: новостной сайт

25) Личные (персональные) сайты:

*Да: Таким сайтом владеет и осуществляет его поддержку один человек. Такие сайты сейчас составляют большинство*

Нет: существуют в неизменном виде на сервере, а формируются при помощи скриптов Нет: это сайты, сделанные по классической технологии html.

Нет: это сайт, представляющий собой интернет-дневник, или журнал, который ведется наподобие новостной ленты

26) Сайты коммерческих организаций включают:

*Да: сайты-визитки, промо-сайты Да: сайты электронной коммерции* Нет: промо-сайты, игровой портал

### Нет: интернет-магазины, сайты форумы

### 27) Простые сайты:

*Да: Такие сайты обычно содержат лишь немного информации о владельце и совсем мало или вовсе не содержат какой-либо другой интересной пользователям сети информации.* Нет: Такие сайты могут быть довольно большими и подробно освещать какой-либо вопрос Нет: существуют в неизменном виде на сервере, а формируются при помощи скриптов Нет: таким сайтом владеет и осуществляет его поддержку один человек. Такие сайты сейчас составляют большинство

### 28) Тематические, узконаправленные сайты:

*Да: Такие сайты могут быть довольно большими и подробно освещать какой-либо вопрос, предоставляя пользователям интернета, интересующимся определённой темой, возможность получить по ней хорошую и детальную информацию.*

Нет: Такие сайты могут быть довольно большими и подробно освещать какой-либо вопрос Нет: таким сайтом владеет и осуществляет его поддержку один человек. Такие сайты сейчас составляют большинство

Нет: Сюда можно отнести и «классические» формы организации общения, такие как форумы, чаты, доски объявлений

### 29) Многофункциональные сайты (порталы):

*Да: такие сайты могут привлекать практически все категории пользователей и каждому быть интересны. Сайты-порталы содержат в себе массу самой разнообразной информации и функций, на них можно узнать и свежие новости, и прогноз погоды, и прочитать гороскоп, и завести почтовый ящик, и вести блог, и создать сообщество по интересам и т. д. и т. п.*

Нет: Сюда нужно отнести и такие сайты, как службы знакомств, сайты, организующие общение между людьми, ищущими в сети работу и работодателями, например, всякие биржи фрилансеров, сайты, на которых можно принять участие в онлайн-играх

Нет: Сюда можно отнести и «классические» формы организации общения, такие как форумы, чаты, доски объявлений

Нет: Такие сайты могут быть довольно большими и подробно освещать какой-либо вопрос 30) Сайты для онлайн-контактов и общения

*Да: Сюда можно отнести и «классические» формы организации общения, такие как форумы, чаты, доски объявлений,*

*Да: Сюда нужно отнести и такие сайты, как службы знакомств, сайты, организующие общение между людьми, ищущими в сети работу и работодателями, например, всякие биржи фрилансеров, сайты, на которых можно принять участие в онлайн-играх*

Нет: В эту группу войдут и сайты электронных платёжных систем, сайты банков, предоставляющих возможность управления счетами через интернет, сайты обменных пунктов различных валют

Нет: Такие сайты могут быть довольно большими и подробно освещать какой-либо вопрос

### 31) Сайты электронной коммерции:

*Да: В эту группу войдут и сайты электронных платёжных систем, сайты банков, предоставляющих возможность управления счетами через интернет, сайты обменных пунктов различных валют*

*Да: построенные на основе т. н. партнёрских программ, т. е., проще говоря, клоны известных интернет-магазинов, продающие в интернете те же товары той же торговой структуры, и получающие на этом без особых усилий какой-то процент с продаж.*

Нет: Такие сайты могут быть довольно большими и подробно освещать какой-либо вопрос

Нет: В эту группу войдут и сайты электронных платёжных систем, сайты банков, предоставляющих возможность управления счетами через интернет, сайты обменных пунктов различных валют

32) Цели неестественных сайтов: *Да: продвижение другого сайта, либо своего, либо того, владелец которого заплатил за продвижение. Да: это заработок, получаемый непосредственно с этих самых никчёмных сайтов.* Нет: получение прибыли с продвижения сайтов Нет: продвижение товаров 33)Неестественные сайты: *Да: Дорвеи, Каталоги, Сателлиты Да: MFA-сайты, MFS-сайты* Нет: промо-сайты, каталоги, дорвеи Нет: дорвеи, каталоги, сайты-форумы

34) На какое количество групп делятся сайты по назначению:

Нет: 1 Нет: 2 Нет: 3

*Да: 4*

35) Неестественные сайты: Нет: Сайты, созданные при помощи конструкторов сайтов Нет: Сайты созданные ИИ Нет: Сайты не для людей *Да: Никому не нужные сайты* 

36) Сайты, предоставляющие контент: Нет: Социальные сети и мессенджеры *Да: Сайты справочники* Нет: Интернет магазины Нет: Сайты, предоставляющие хостинг

37) К какому типу сайтов можно отнести фриланс биржи? Нет: Сайтам, предоставляющим контент *Да: Сайты для онлайн-контактов и общения* Нет: Сайты электронной коммерции Нет: Сайты, предоставляющие онлайн-сервисы

38) Сайты каталоги это?

Нет: Сайты, предоставляющие пользователям товары для осуществления электронной коммерции

*Да: Сайты содержащие ссылки на другие полезные и не очень сайты* 

Нет: Сайты, предоставляющие пользователям большое количество различного контента

Нет: Сайты для продвижения различного рода товаров

39) MFS расшифровывается как: Нет: MadeForSale Нет: MadeForSpan *Да: MadeForSape* Нет: MadeForSource

40) МРА сайты это: Нет: Интернет биржы Да: Сайты, сделанные для заработка на контекстной рекламе Нет: Сайты хостинга Нет: Сайты обшение

Примерные вопросы к экзамену

- 1. Определение языка программирования
- 2. История языков программирования
- 3. Язык программирования «Фортран»
- 4. Язык программирования «Алгол»
- 5. Язык программирования «Пролог»
- 6. Язык программирования «Бейсик»
- 7. Язык программирования «Си»
- 8. Машинно-ориентированные языки программирования
- 9. Машинный язык
- 10. Языки Символического Кодирования
- 11. Автоколы
- 12. Макросы
- 13. Машинно-независимые языки
- 14. Проблемно-ориентированные языки
- 15. Непроцедурные языки
- 16. Объектно-ориентированное программирование
- 17. Понятие программного изделия
- 18. Основные требования, предъявляемые к программному изделию
- 19. Понятие качественного программного изделия и его характеристики
- 20. Экономическая эффективность программного изделия
- 21. Показатели экономической эффективности программного изделия
- 22. Три фазы жизненного цикла программного изделия
- 23. Стадии жизненного цикла программного изделия
- 24. Анализ и разработка требований к ПИ
- 25. Определение целей создания ПИ
- 26. Разработка внешних спецификаций проекта
- 27. Внутреннее проектирование
- 28. Связность (связанность.) модуля
- 29. Сцепление модуля
- 30. Проектирование и программирование модулей
- 31. Тестирование, отладка и сборка программного изделия
- 32. Группа проекта
- 33. Архитектура программных систем
- 34. Формализация требований заказчика
- 35. Проектирование
- 36. Процесс управления конфигурацией в жизненном цикле ПО
- 37. Процесс совместной оценки в жизненном цикле ПО
- 38. Процесс аудита в жизненном цикле ПО
- 39. Организационные процессы в жизненном цикле
- 40. Процессы ЖЦ ПО в стандарте ISO/IEC 12207: 1995
- 41. Вспомогательные процессы в жизненном цикле
- 42. Организационные процессы в жизненном цикле
- 43. Определение метода и технологии
- 44. Требования к технологии

45. Ресурсы для жизненного цикла сложных программных средств

46. Виды стандартов

47. Нормативные документы по стандартизации

48. Стандарты в области программного обеспечения

49. Международные организации, разрабатывающие стандарты

50. Национальные организации, разрабатывающие стандарты

51. Внутрифирменные (внутрикорпоративные) стандарты

52. BDE и ADO

### **7.3. Методические материалы, определяющие процедуру оценивания знаний, умений, навыков и (или) опыта деятельности, характеризующих этапы формирования компетенций**

Общий результат выводится как интегральная оценка, складывающая из текущего контроля - 50% и промежуточного контроля - 50%.

Текущий контроль по дисциплине включает:

- посещение занятий – 5 балла,

- участие на практических занятиях - 20 баллов,

- выполнение лабораторных заданий – 60 баллов,

- выполнение домашних (аудиторных) контрольных работ –15 баллов.

Промежуточный контроль по дисциплине включает:

- устный опрос - 30 баллов,

- письменная контрольная работа - 30 баллов,

- тестирование - 40 баллов

**8. Перечень основной и дополнительной учебной литературы, необходимой для освоения дисциплины.**

#### **а) основная литература:**

Монажв В.В. Язык программирования Java и среда NetBeans [Электронный ресурс] / В.В. Монажв. - 2-е изд. - Электрон. текстовые данные. - М.: ИнтернетУниверситет Информационных Технологий (ИНТУИТ), 2016. - 450 c. - 2227-8397. - Режим доступа: http://www.iprbookshop.ru/73739.html

Квинт И. HTML, ХНТМL и CSS на 100%. - СПб.: Питер, 2010. - 150-00.

3. Заика А.А. Локальные сети и интернет [Электронный ресурс] / А.А. Заика. - Электрон. текстовые данные. - М. : Интернет-Университет информационных Технологий (ИНТУИТ), 2016. - 323 c. - 2227-8397. - Режим доступа: http://www.iprbookshop.ru/52150.html

### **б) дополнительная литература:**

1. Шапошников И.Б. Интернет - программирование, 2-е издание Издательство: БХВ-Петербург, 2000. -356с.

2.Ваш первый сайт с использованием PHP-скриптов [текст] / Строганов А.С. - СПб.:БХВ-Петербург, 2007. - 411 с.

3.RedHatLinux для системных администраторов. Энциклопедия пользователя[текст] / Шенк Т. - К: Издательство «ДиаСофт», 2001, - 670 с.

4. Лавлинский В. В. Коровина О. В. Технология программирования на современных языках программирования [Электронный ресурс] учеб. пособие / В. В. Лавлинский, О. В.Коровина. – Электрон. текстовые дан. - Воронеж: Воронежская государственная лесотехническая академия, 2012. – Режим доступа: http://biblioclub.ru/index.php?page=book&id=142453&sr=1

**9. Перечень ресурсов информационно-телекоммуникационной сети «Интернет», необходимых для освоения дисциплины.**

1. Портал доступа к электронным образовательным ресурсам ДГУ [Электронный ресурс] http://dgu.ru;

2. Электронно-библиотечная система IPRbooks [Электронный ресурс] http://www.iprbookshop.ru

3. Электронно-библиотечная система «Университетская библиотека онлайн» [Электронный ресурс] - http://biblioclub.ru;

4. Электронно-библиотечная система издательства «Инфра» [Электронный ресурс] http://znanium.com

5. IT-портал [Электронный ресурс] [http://citforum.ru](http://citforum.ru/)

6. Портал Национального открытого университета «Интуит» [Электронный ресурс] http:/[/www.intuit.ru](http://www.intuit.ru/)

#### **10. Методические указания для обучающихся по освоению дисциплины.**

Для изучения теоретического курса студентам необходимо использовать лекционный материал, учебники и учебные пособия из списка основной и дополнительной литературы, интернет источники.

По дисциплине «Разработка программных приложений» в конце каждого модуля проводится контрольная работа.

В контрольную работу включаются теоретические вопросы и задачи тех типов, которые были разобраны на предшествующих практических занятиях.

Рабочей программой дисциплины «Разработка программных приложений» предусмотрена самостоятельная работа студентов в объеме 64 часа. Самостоятельная работа ориентирует студентов на углубленное изучение и осмысление тем учебного курса. При подготовке к лабораторной работе студент должен изучить рекомендуемые материалы. Если в задании на лабораторную работу есть непонятные неясные моменты, необходимо задать вопросы преподавателю. По каждой лабораторной работе необходимо подготовить отчет, в котором отразить все основные действия, выполняемые в процессе лабораторной работы, а также результаты, полученные при выполнении лабораторной работы.

### **11. Перечень информационных технологий, используемых при осуществлении образовательного процесса по дисциплине, включая перечень программного обеспечения и информационных справочных систем.**

Интернет-ресурсы, мультимедиа, электронная почта для коммуникации со студентами.

Использование персональных компьютеров при выполнении лабораторных работ и сдаче итогового экзамена. Чтение лекций с использованием компьютера и проектора, проведение лабораторных работ в компьютерном классе.

При реализации учебной дисциплины используются электронные практикумы, презентации средства диагностики и контроля, разработанные специалистами кафедры с помощью программных продуктов Delphi, Adobe PhotoShop, менеджера презентаций PowerPoint, пакета Macromedia Flash и т.д.

#### **12. Описание материально-технической базы, необходимой для осуществления образовательного процесса по дисциплине.**

Лекции и практические занятия по данной дисциплине проводятся в мультимедийном лекционном зале, где установлен проектор и экран. Практические занятия проводятся в двух компьютерных классах где установлены по 15 компьютеров, все они подключены локальной сети университета т.е. имеют доступ к локальным ресурсам ДГУ и глобальной сети Интернет. На компьютерах установлена операционная система Microsoft Windows 7, пакет прикладных программ Microsoft Office.